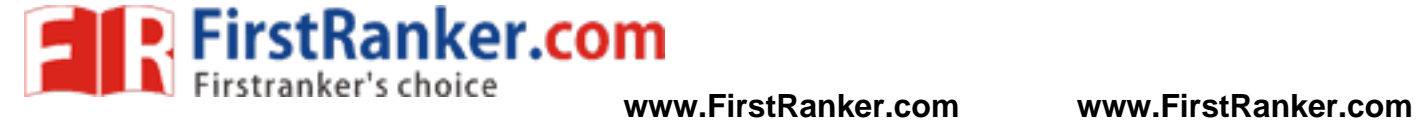

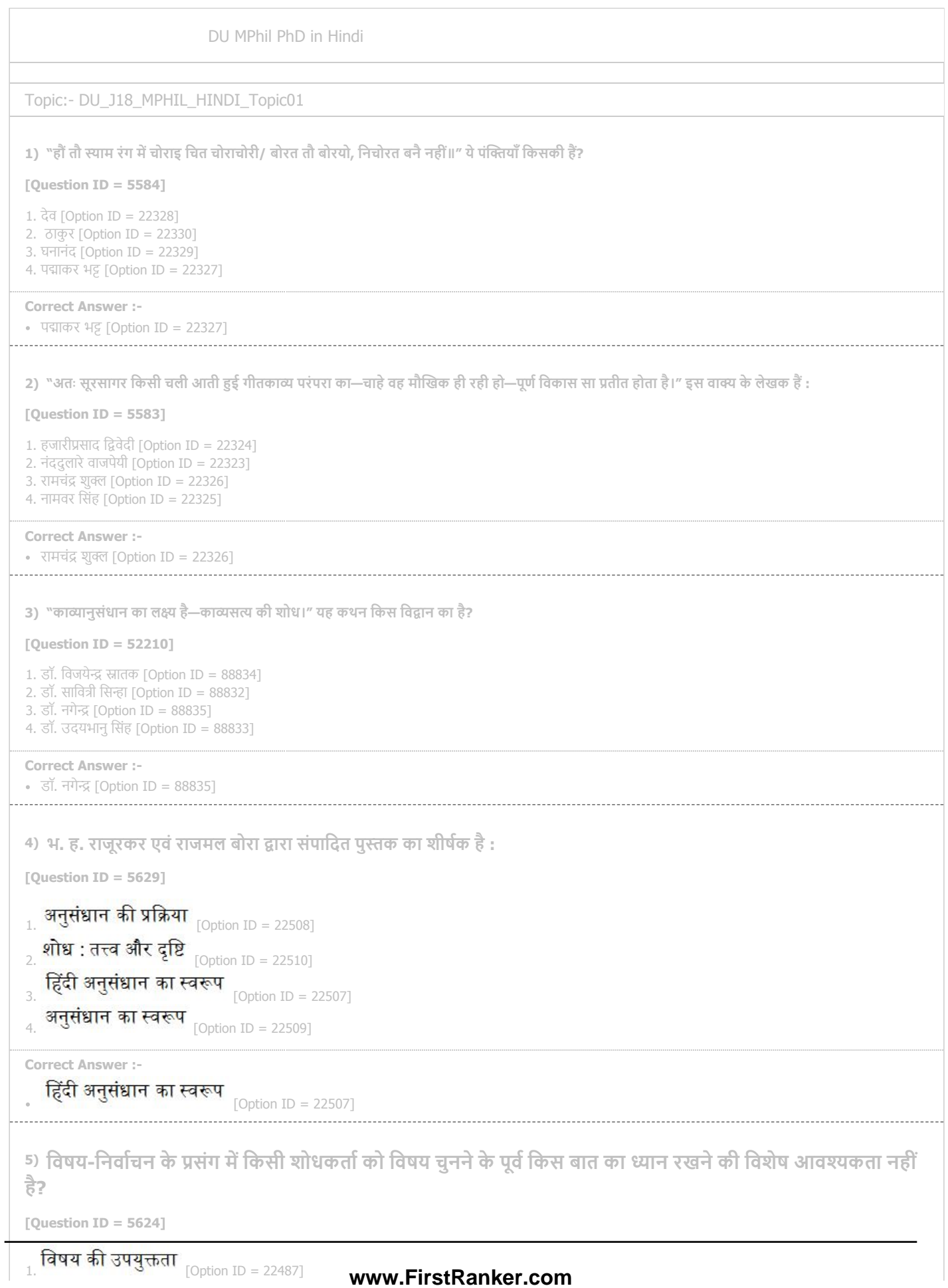

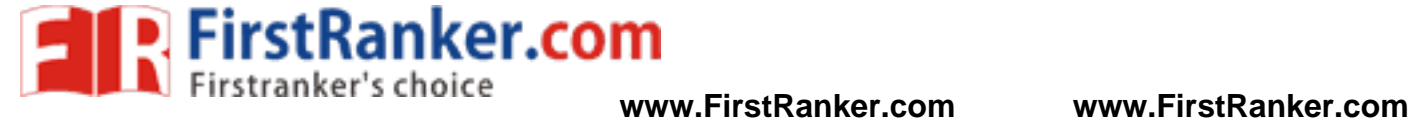

C<sup>t</sup> Ancwe

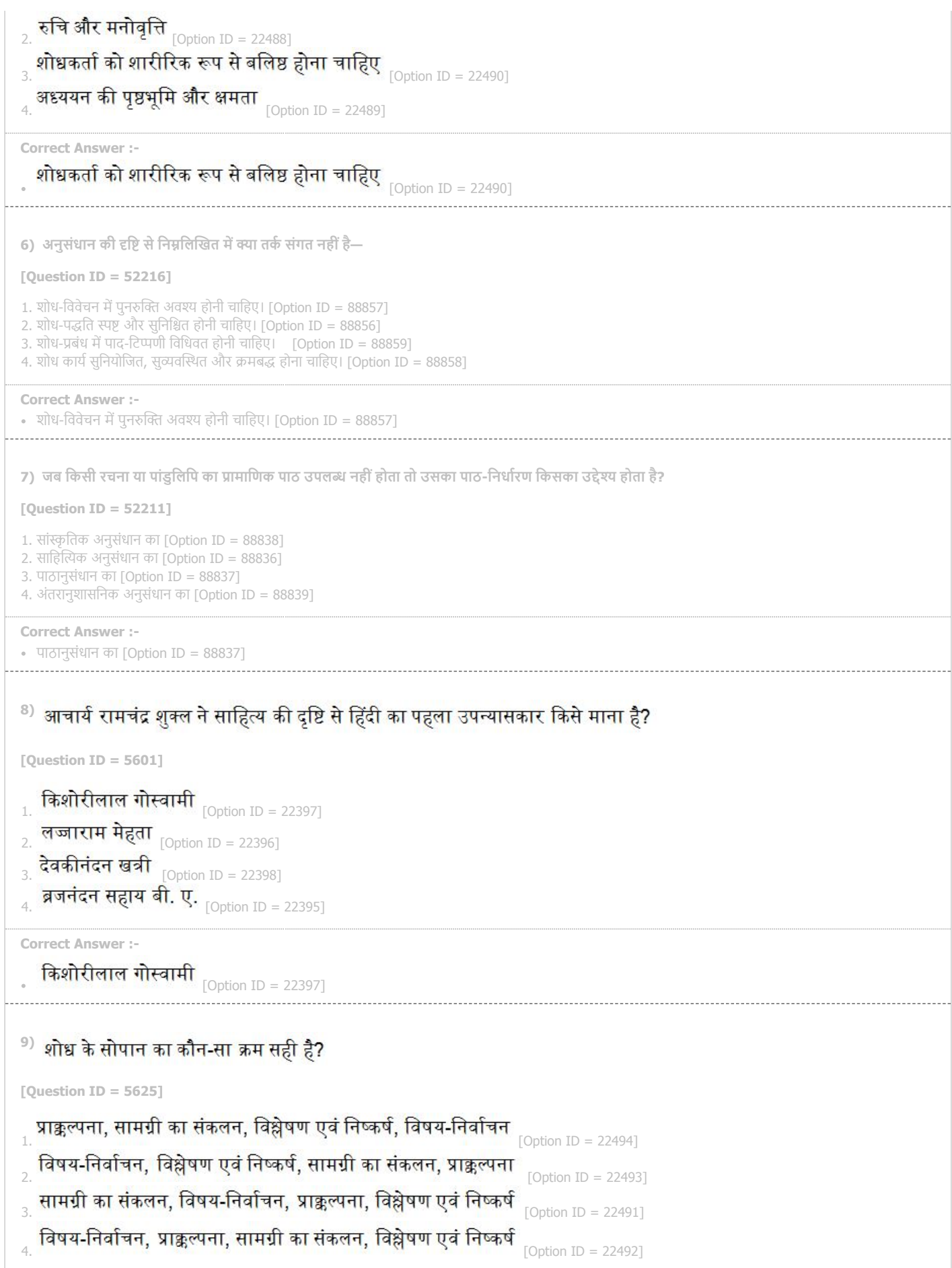

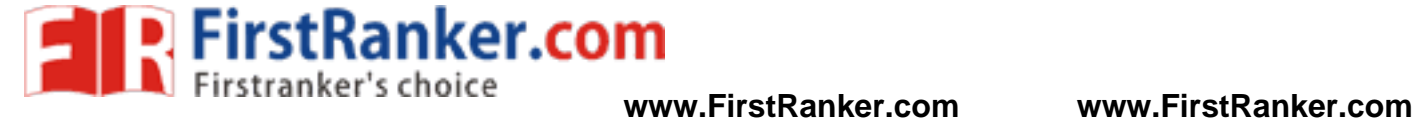

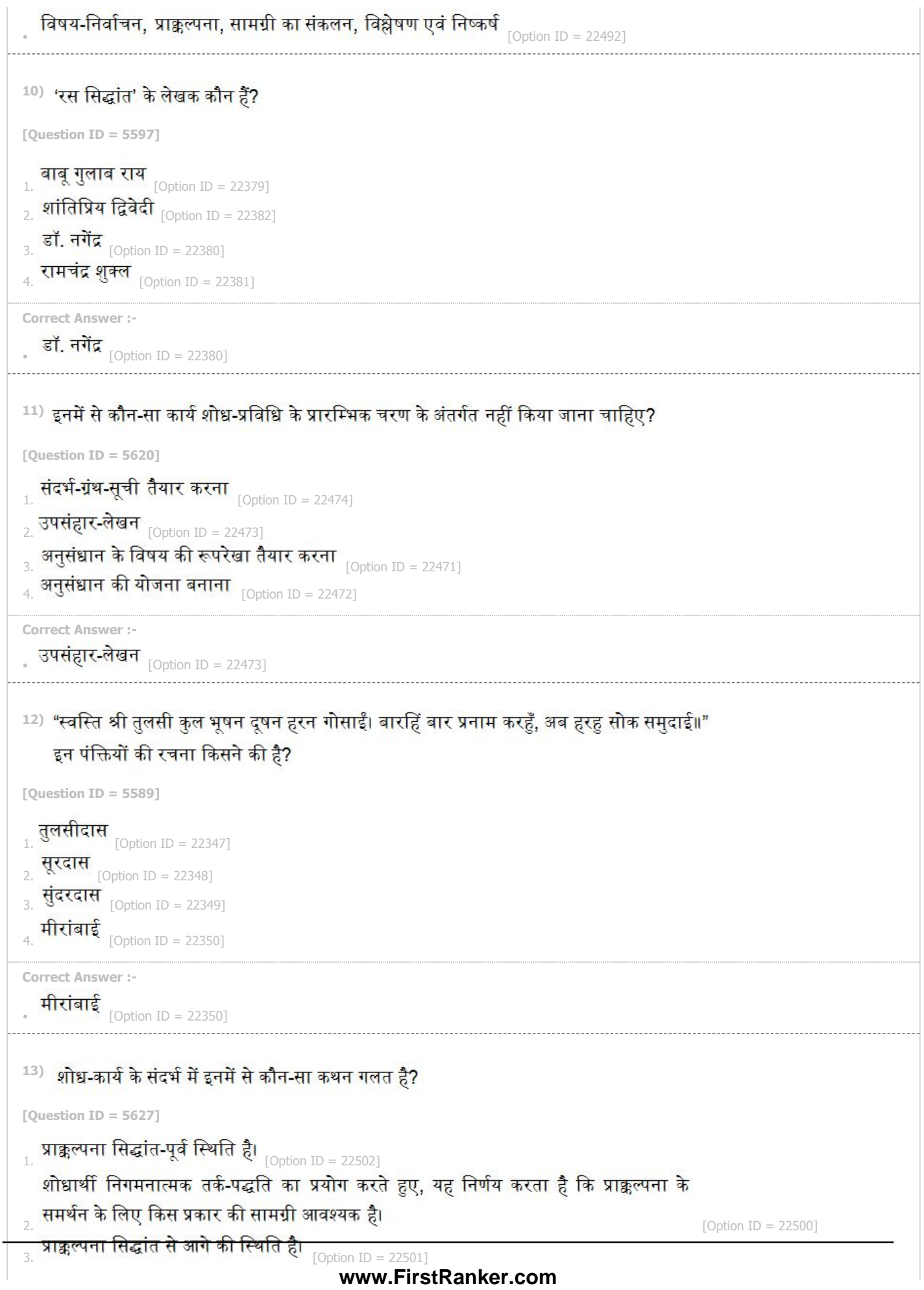

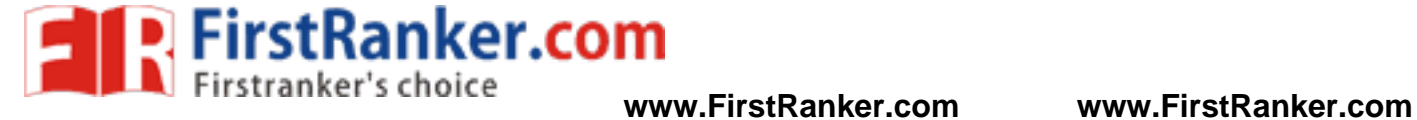

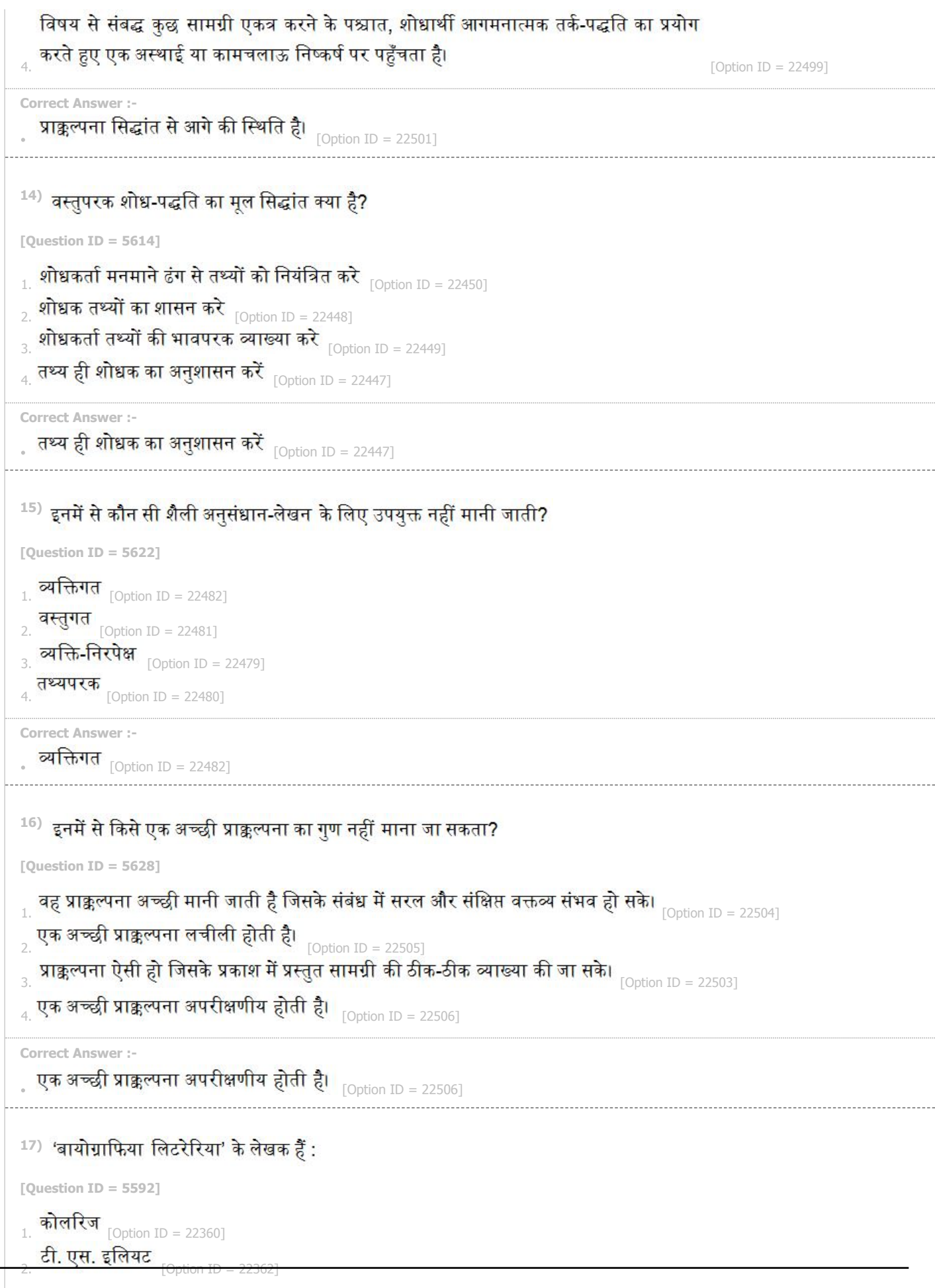

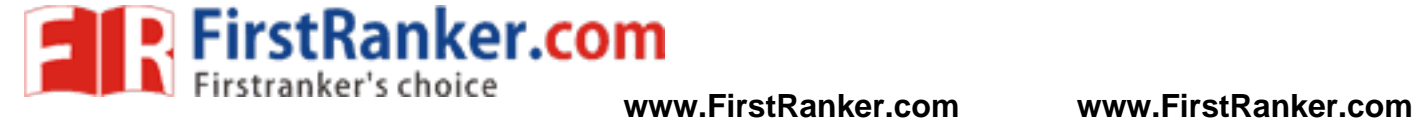

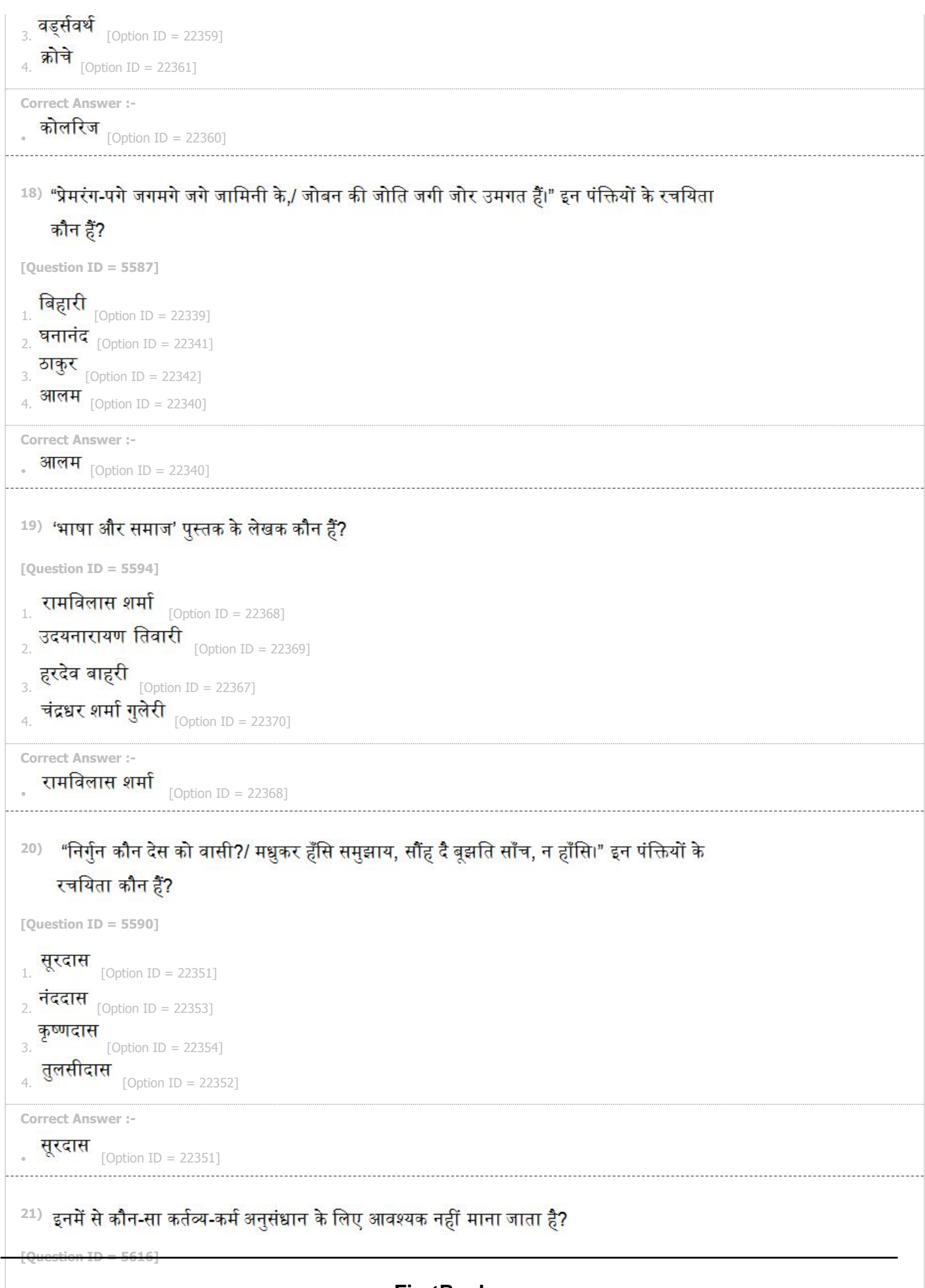

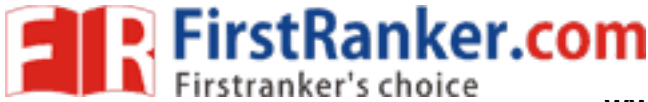

**www.FirstRanker.com www.FirstRanker.com**

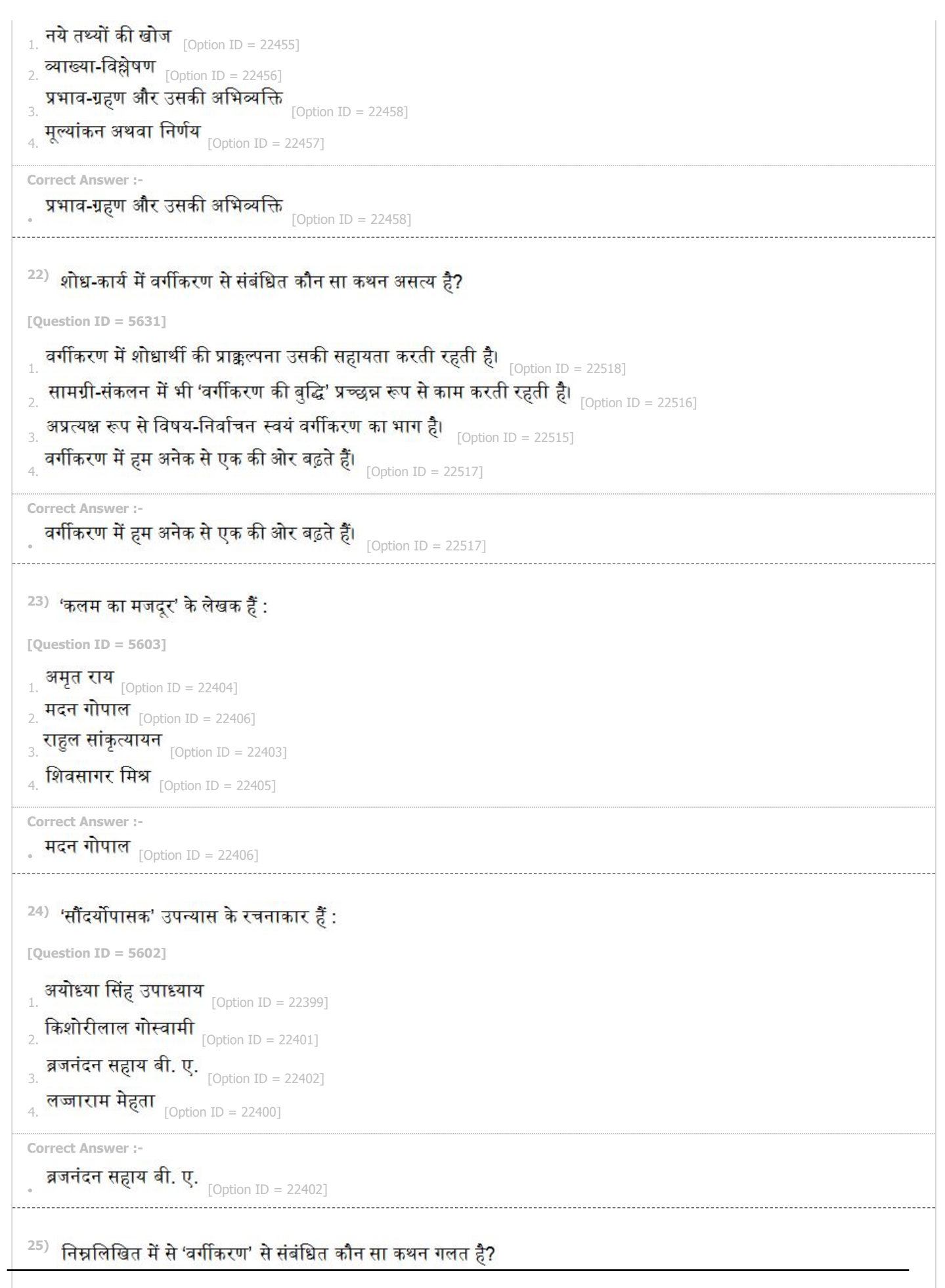

**FirstRanker.com www.FirstRanker.com www.FirstRanker.com** 1. शोधाथ प्रवक्ष वगकिएण अपने वांबय का विस्तार<br>2. वर्षांक प्रवक्ष वगकिएण अपने वांबय का विस्तार<br>3. **तथ्यों की मीमांसा से वर्गीकरण के आध्र** $\frac{1}{3}$  **अलग-अलग वर्गों का निरपेक्ष<br>4. <b>अलग-अलग प्रवृत्तियों का स्वतंत्र रूप से अलग-**सेसमझाने के िलए करता है। [Option ID = 22522] 2. वर्गीकरण में अलग-अलग वर्गों का निरपेक्ष महत्व होता हे, शोध-विषय के साथ उनका संबंध होना आवश्यक नहीं है। [Option ID = 22520] तथ्यों की मीमांसा से वर्गीकरण के आधार स्पष्ट होते हैं।<br> $\frac{1}{2}$ अलग-अलग प्रवृत्तियों का स्वतंत्र रूप से निर्देश करने कि लिए वर्गीकरण आवश्यक है।  $\frac{1}{\text{Notion ID}} = 225191$ **Correct Answer :-** वर्गीकरण में अलग-अलग वर्गों का निरपेक्ष महत्व होता है, शोध-विषय के साथ उनका संबंध होना आवश्यक नहीं है। [Option ID = 22520] <sup>26)</sup> इनमें से कौन-सा कथन प्राक्कल्पना के संबंध में सही नहीं है? **[Question ID = 5626]** 1. सभी प्रकार के शोध-कार्यों में प्राक्कल्पना की अनिवार्यता असंदिग्ध है। [Option ID = 22495] शोध-कार्य में प्राक्कल्पना संशोधित भी हो सकती है और पूर्णतः गलत भी साबित हो सकती है।  $_{\rm~[Option~ID~=~22497]}$ शोध-कार्य में प्राक्कल्पना पूर्णतः या अंशतः सिद्ध भी हो सकती है।  $_{\rm [Option\;ID\; =\; 22496]}$ प्राक्कल्पना आवश्यक साक्ष्य-प्रमाण की प्रकृति को भी निश्चित कर सकती है। **Correct Answer :-** सभी प्रकार के शोध-कार्यों में प्राक्कल्पना की अनिवार्यता असंदिग्ध है। [Option ID = 22495] <sup>27)</sup> प्राचीन ग्रंथों के पाठालोचन में किस समस्या का सामना शोध-कर्ता को नहीं करना पड़ता है? **[Question ID = 5630]** www.FirstRanker.com  $1.$   $\sqrt{3}$   $\sqrt{4}$ . [Option ID = 22511]  $2.$  [Option ID = 22513]  $3.$  [Option ID = 22512]  $4.$  [Option ID = 22514] **Correct Answer:** टंकण से संबंधित त्रुटियाँ।  $_{[Option ID = 22513]}$ <sup>28)</sup> 'व्योमकेश दरवेश' किस विधा की रचना है? **[Question ID = 5604]**  $_{1.}$  जीवनी  $_{\lceil \text{Option ID} \rceil}$  = 22408] उपन्यास $[Option ID = 22407]$ कहानी  $_{[Option ID = 22410]}$ यात्रा वृतांत $\overline{\text{option ID}} = 22409$ ] **Correct Answer :- जीवनी** [Option ID = 22408] **[Question ID = 5595]**

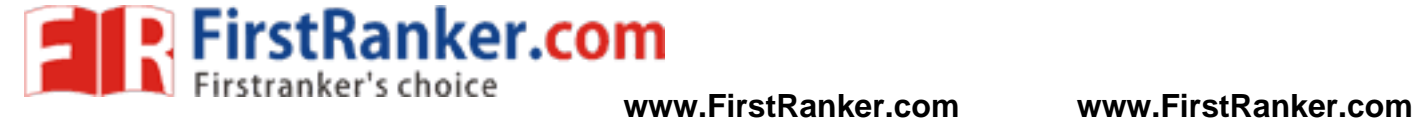

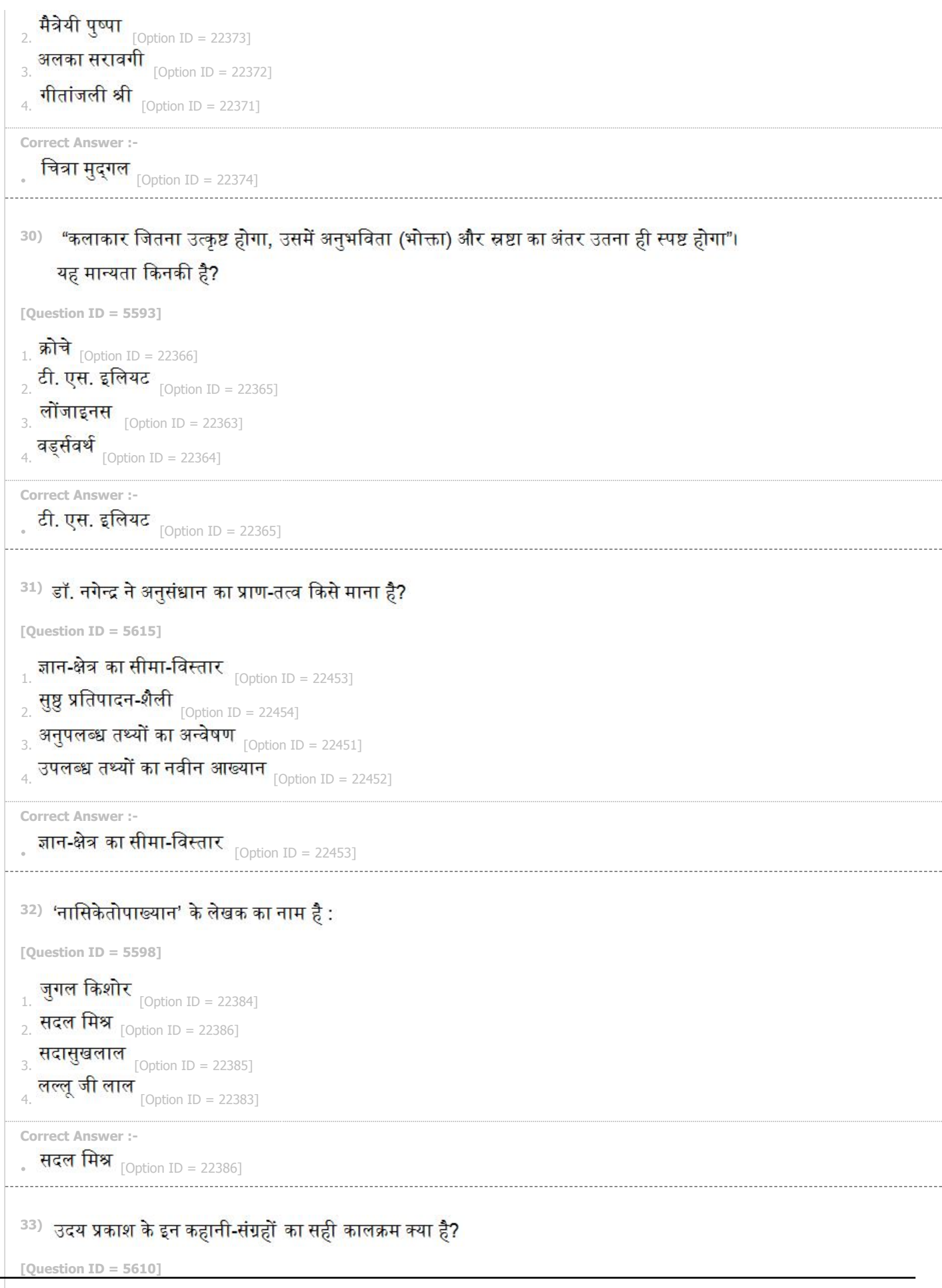

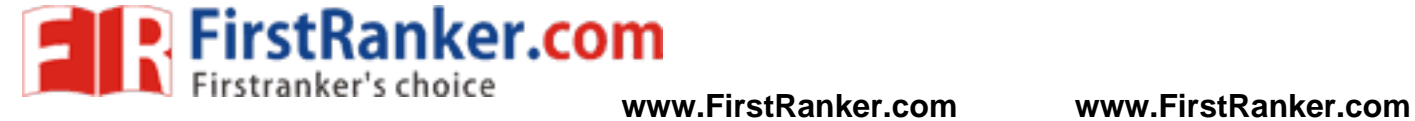

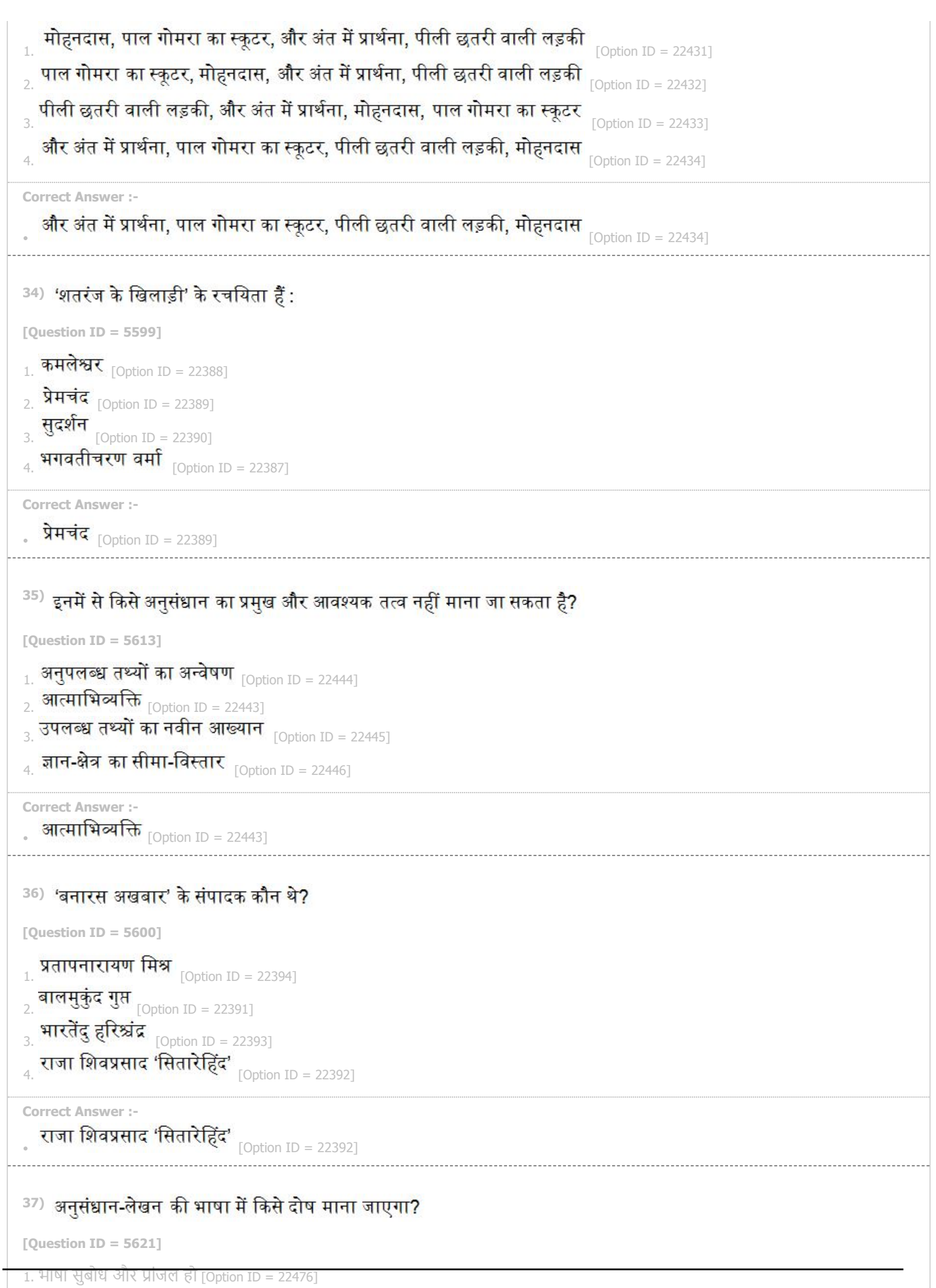

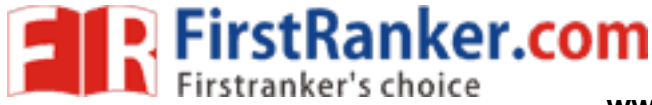

**www.FirstRanker.com www.FirstRanker.com**

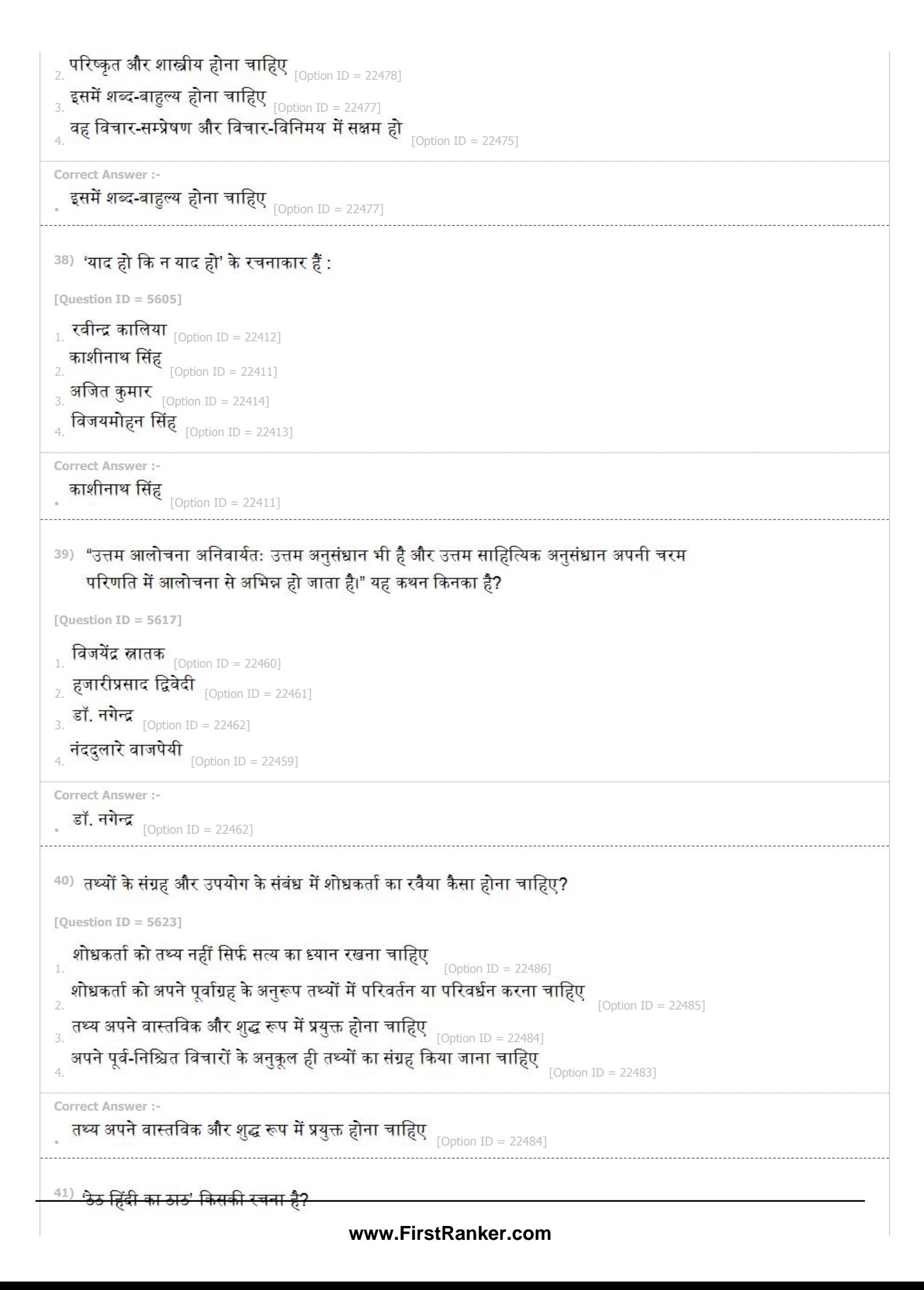

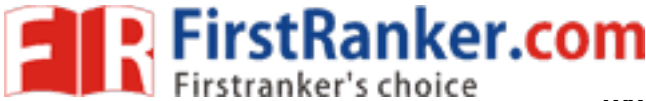

**www.FirstRanker.com www.FirstRanker.com**

**[Question ID = 5596]**  $_{\rm 1}^{\rm 1}$  अयोध्या सिंह उपाध्याय 'हरिऔध'  $_{\rm [Option\; ID\; =\; 22375]}$ किशोरीलाल गोस्वामी  $_{[Option ID = 22377]}$ लज्जाराम शर्मा $\left[ \text{Option ID} = 22376 \right]$ गोपालराम गहमरी  $_{[Option ID = 22378]}$ **Correct Answer :-** अयोध्या सिंह उपाध्याय 'हरिऔध'  $_{[{\rm Option\;ID\; =}\; 22375]}$ <sup>42)</sup> "चोजिन के चोजी महा, मौजिन के महाराज,/ हम कविराज हैं, पै चाकर चतुर के॥" ये पंक्तियाँ किस कवि की हैं? **[Question ID = 5588]** 1. देव [Option ID = 22345] 2. **आलम** [Option ID = 22346]  $3.$  **भूषण** [Option ID = 22344] ठाकुर  $[Option ID = 22343]$ **Correct Answer :-** ठाकुर <sub>[Option ID = 22343]</sub> www.FirstRanker.com <sup>43)</sup> शोध-अन्वेषक में कौन सी प्राथमिक योग्यता आवश्यक नहीं है? **[Question ID = 5618]** शोध-निर्देशक के प्रति भक्ति-भाव $_{\rm [Option\; ID\; =\; 22464]}$ विचिकित्सा  $[Option ID = 22463]$ सत्य के प्रति रुचि एवं जिज्ञासा  $_{\text{[Option ID = 22465]}}$ बौद्धिक परिपक्वता  $_{\text{[Option ID = 22466]}}$ **Correct Answer :-** ्<br>शोध-निर्देशक के प्रति भक्ति-भाव <sub>[Option ID = 22464]</sub> <sup>44)</sup> अनुसंधान का मूल लक्ष्य क्या है? **[Question ID = 5619]** 1. सत्य का अन्वेषण  $_{[Option ID = 22467]}$  $_2$  नये तथ्यों की खोज  $_{\rm [Option\; ID\; =\; 22468]}$ ् अनुसंधान की प्रविधि का सम्यक् उपयोग $_{\rm{LODtion\;ID\; =\; 22469I}}$  $_{\rm 4.}$  अनुसंधान की प्रक्रिया का पालन  $_{\rm [Option\; ID\; =\; 22470]}$ **Correct Answer :- . सत्य का अन्वेषण** <sub>[Option ID = 22467]</sub> **45) 'िवरहवारीश' के रचनाकार ह :**

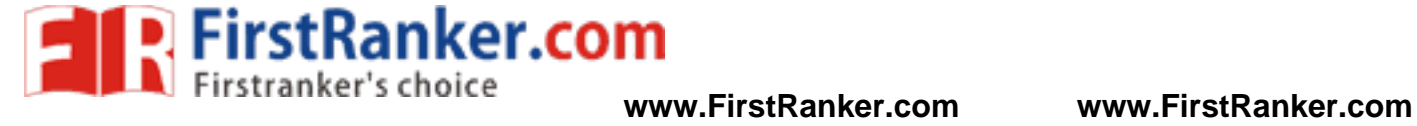

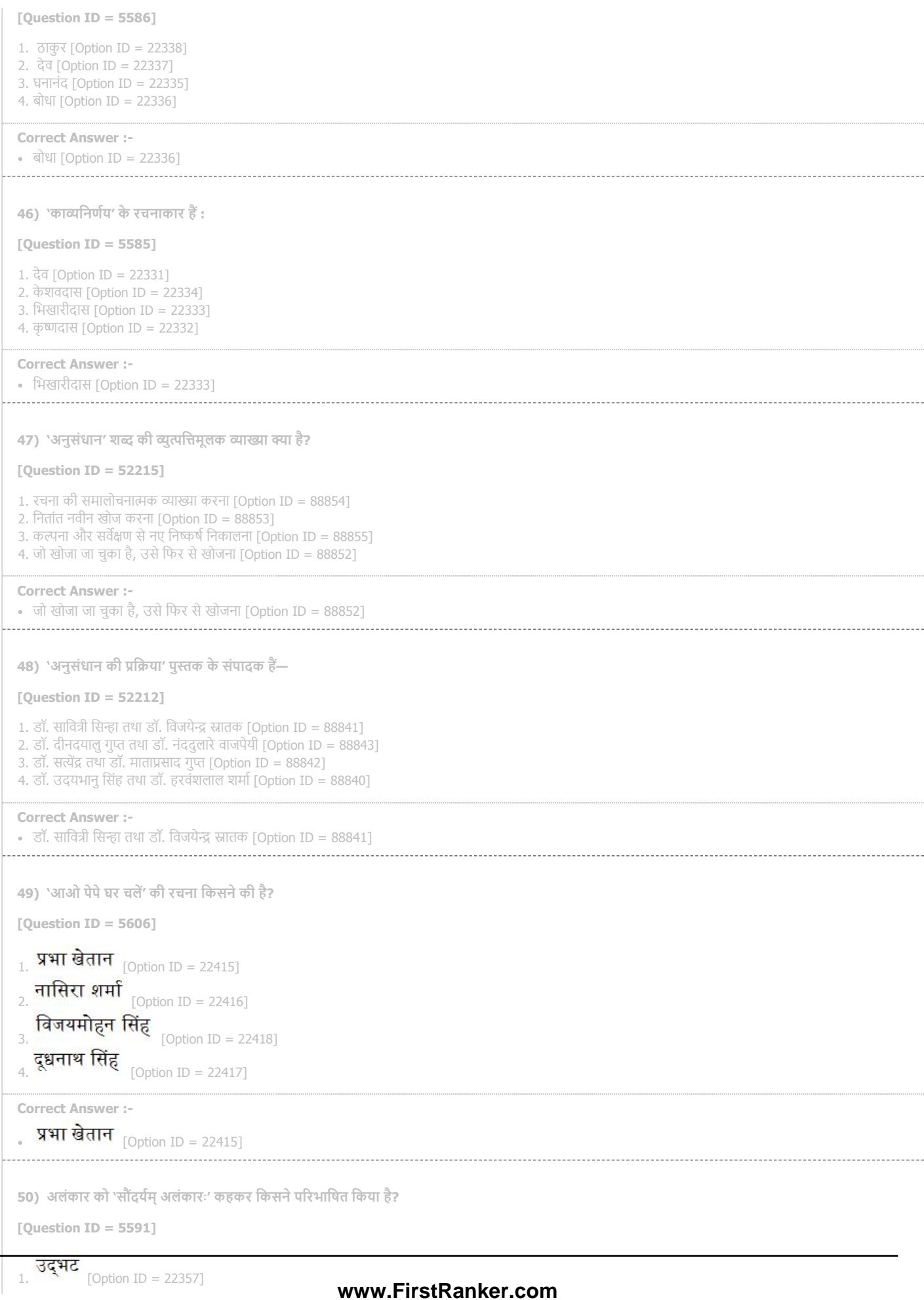

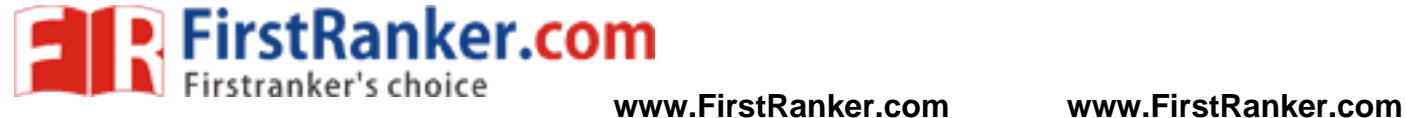

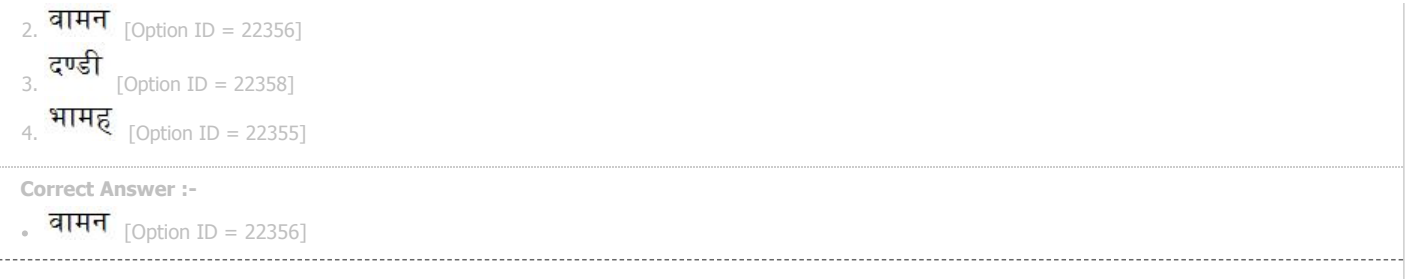